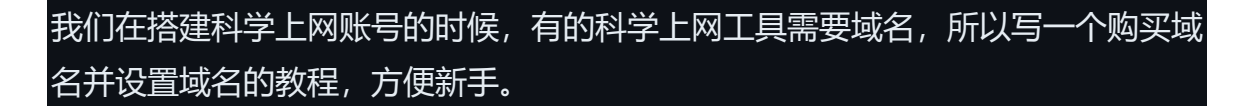

**域名服务商推荐 [https://www.namecheap.com](https://www.namecheap.com/) 网上也有免费域名服务商,但免 费的可能不稳定,所以为了稳定还是推荐付费的,1 年 1 美元左右。免费的域名服 务商推荐 <https://www.freenom.com/zh/index.html?lang=zh> 关于 freenom 注 册方法,网上搜一下"freenom 注册教程"即可。**

以下是 namecheap 注册、购买及域名设置教程:

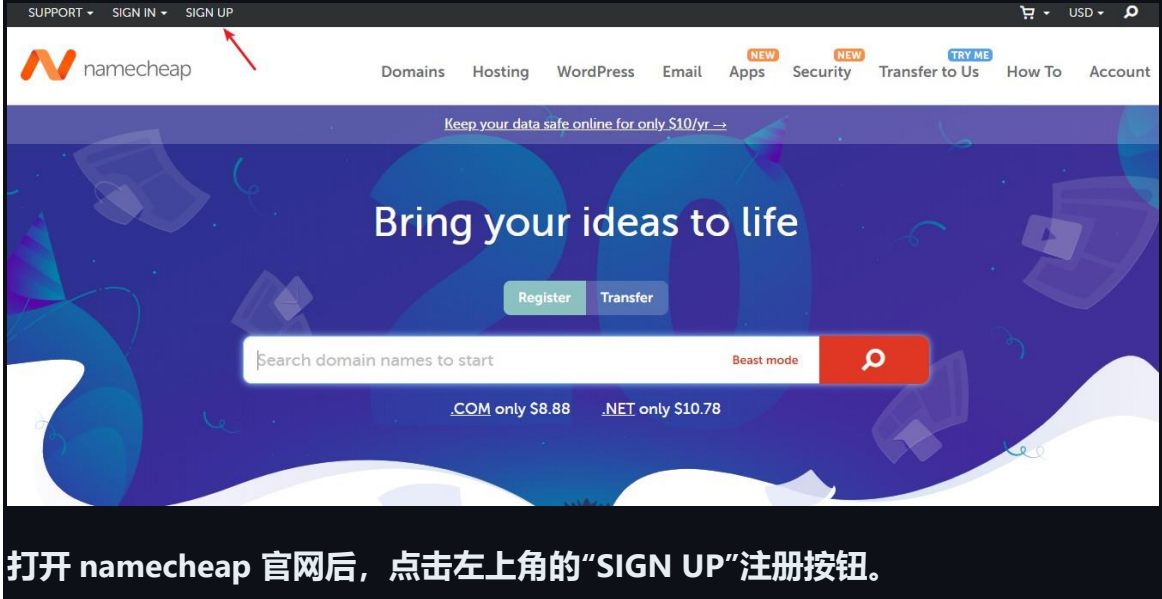

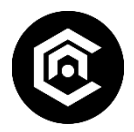

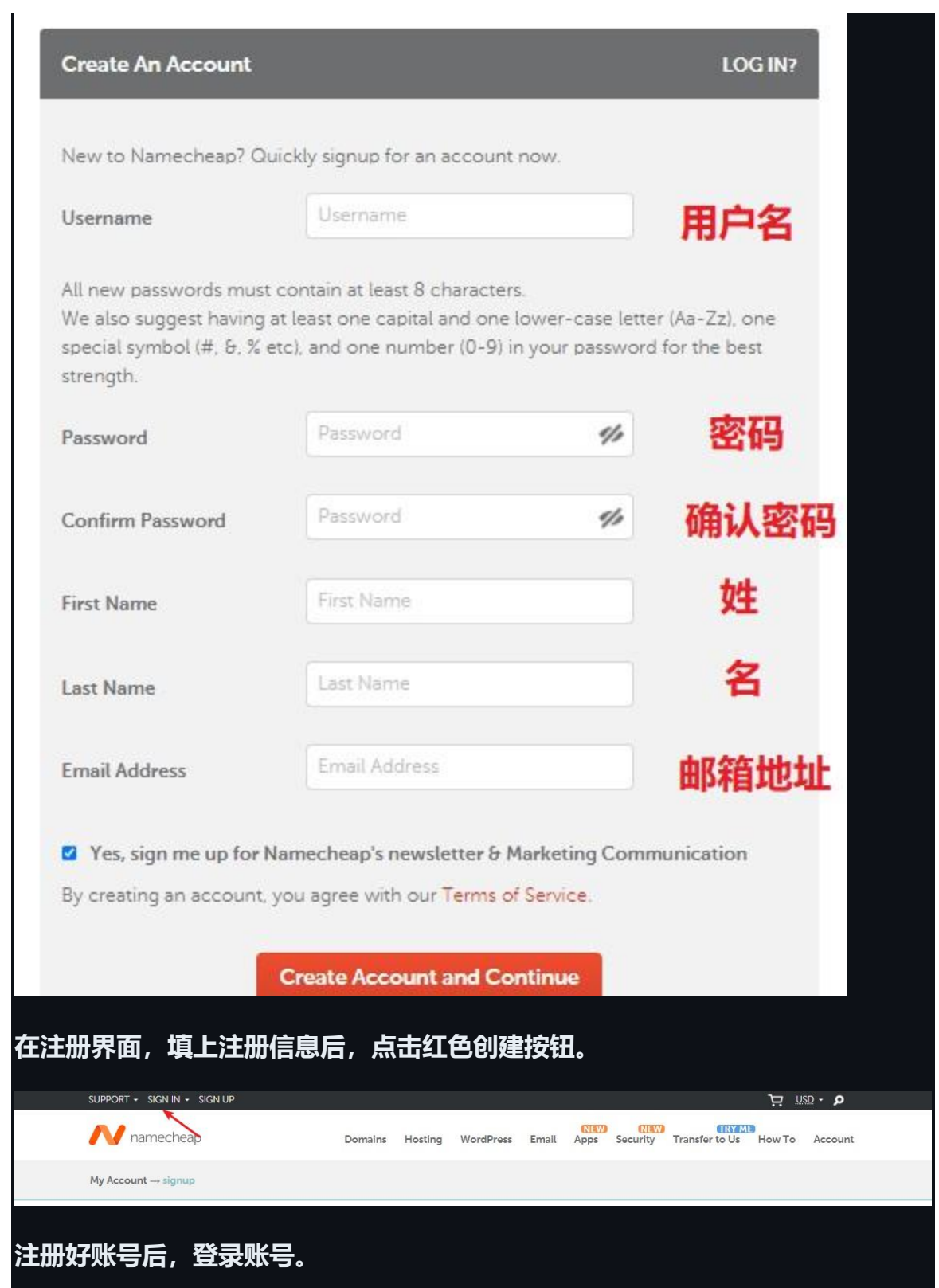

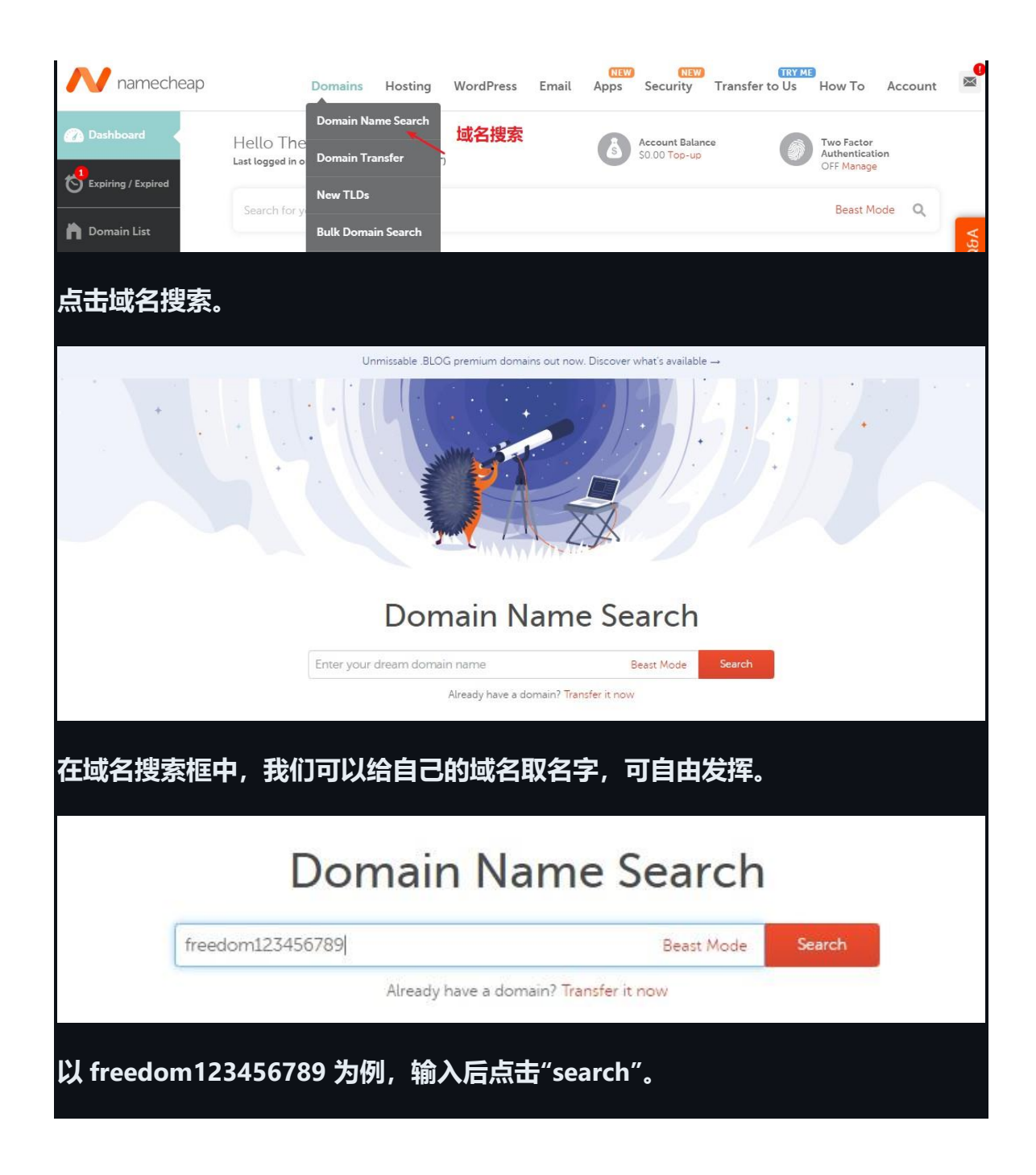

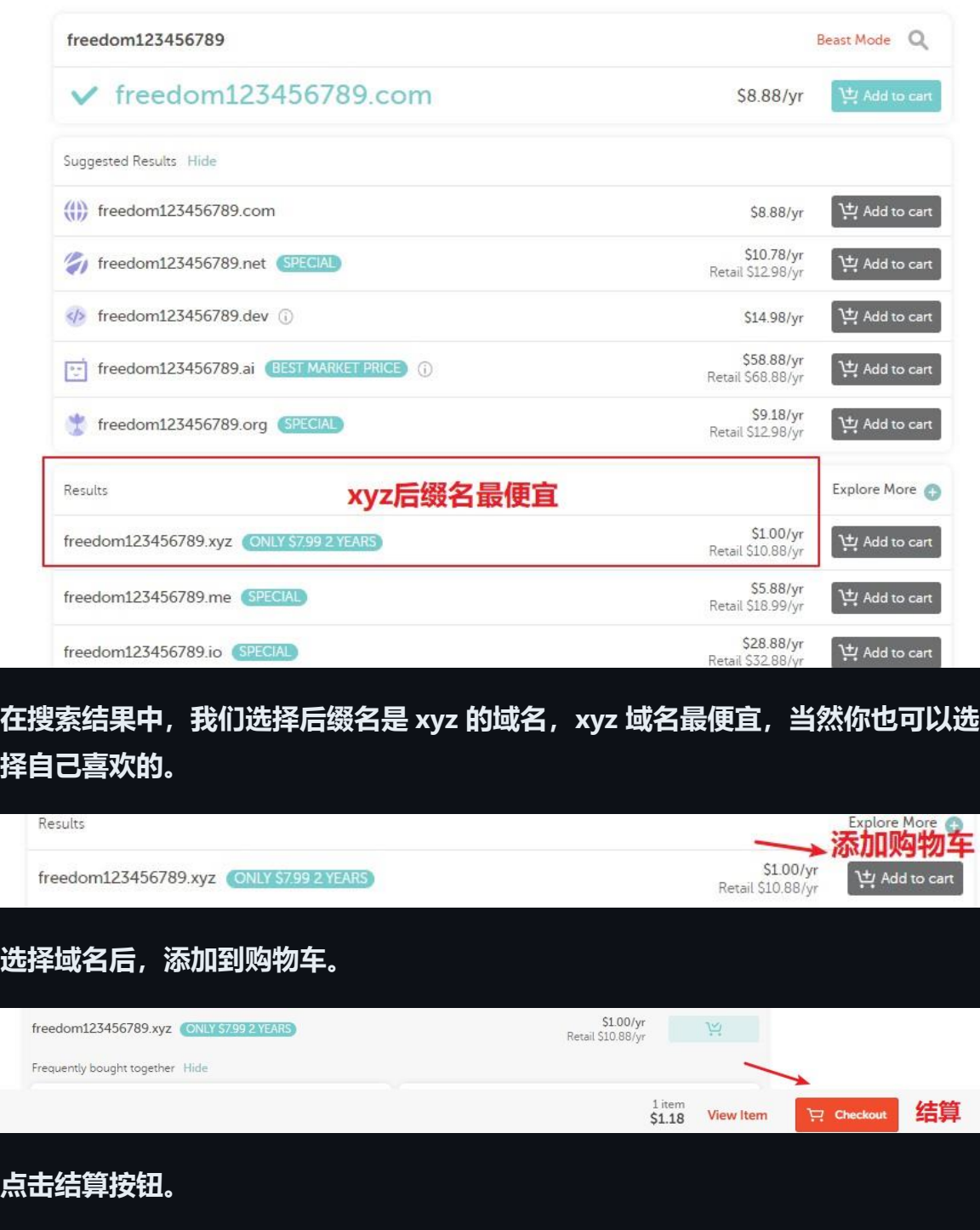

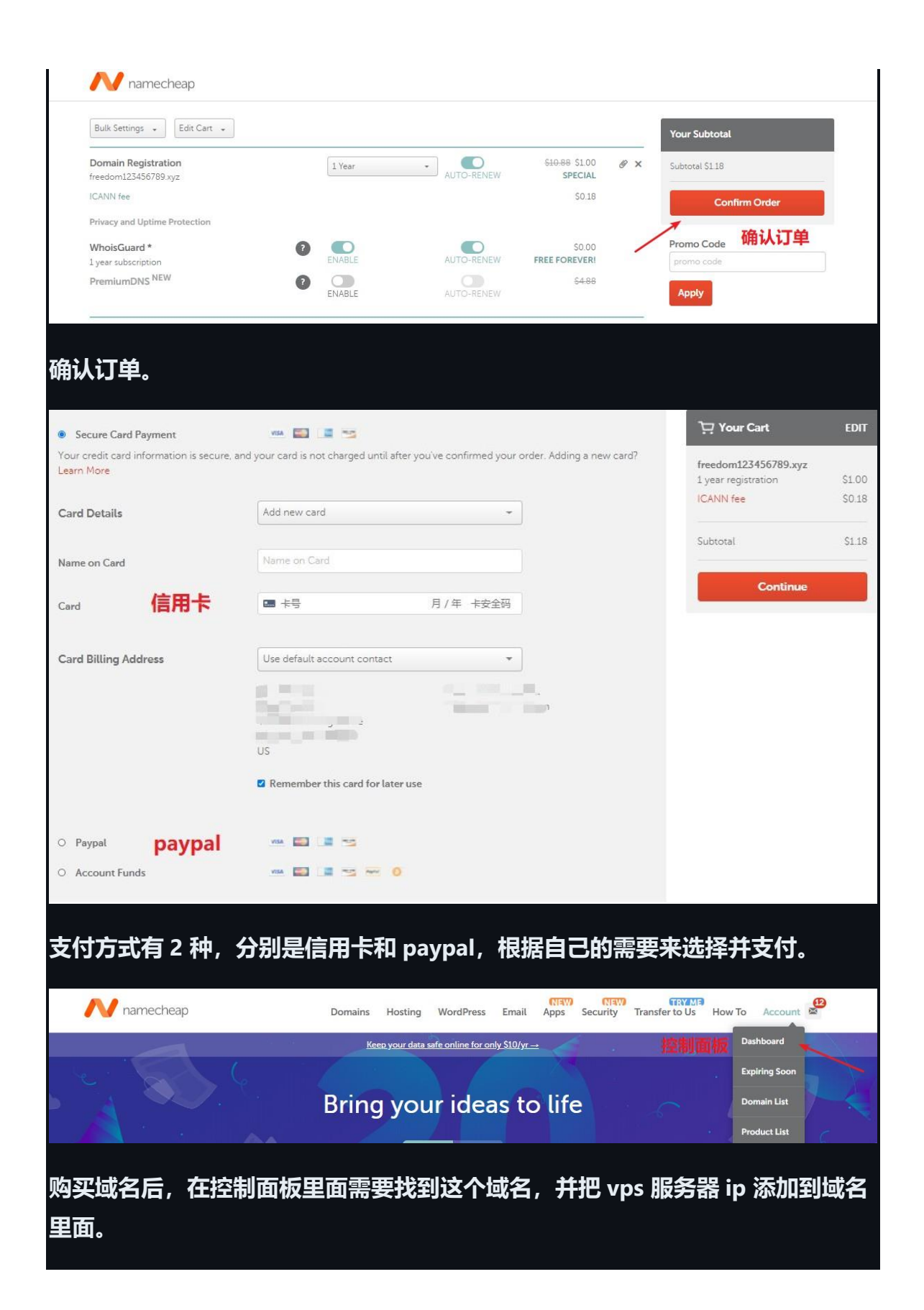

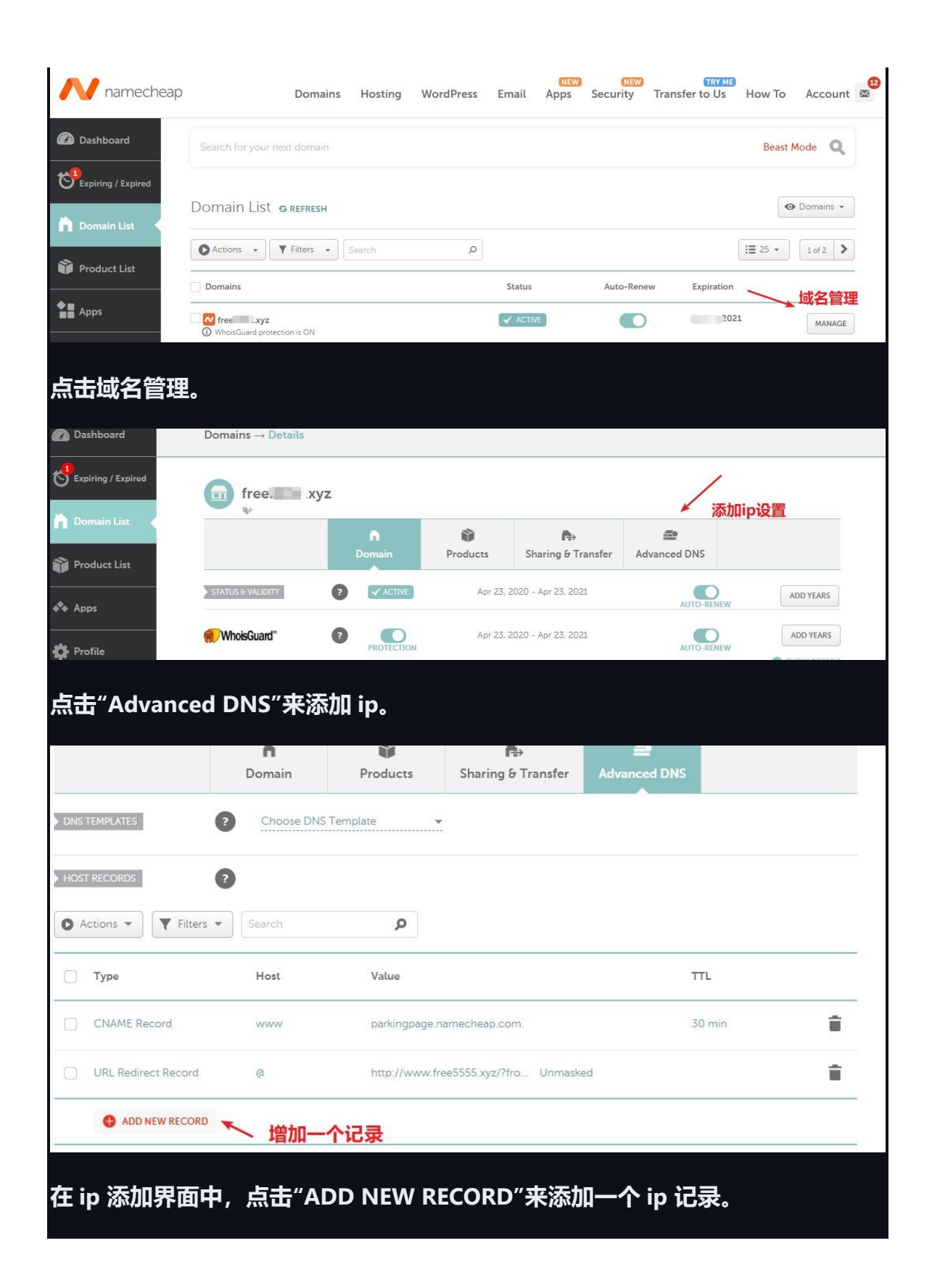

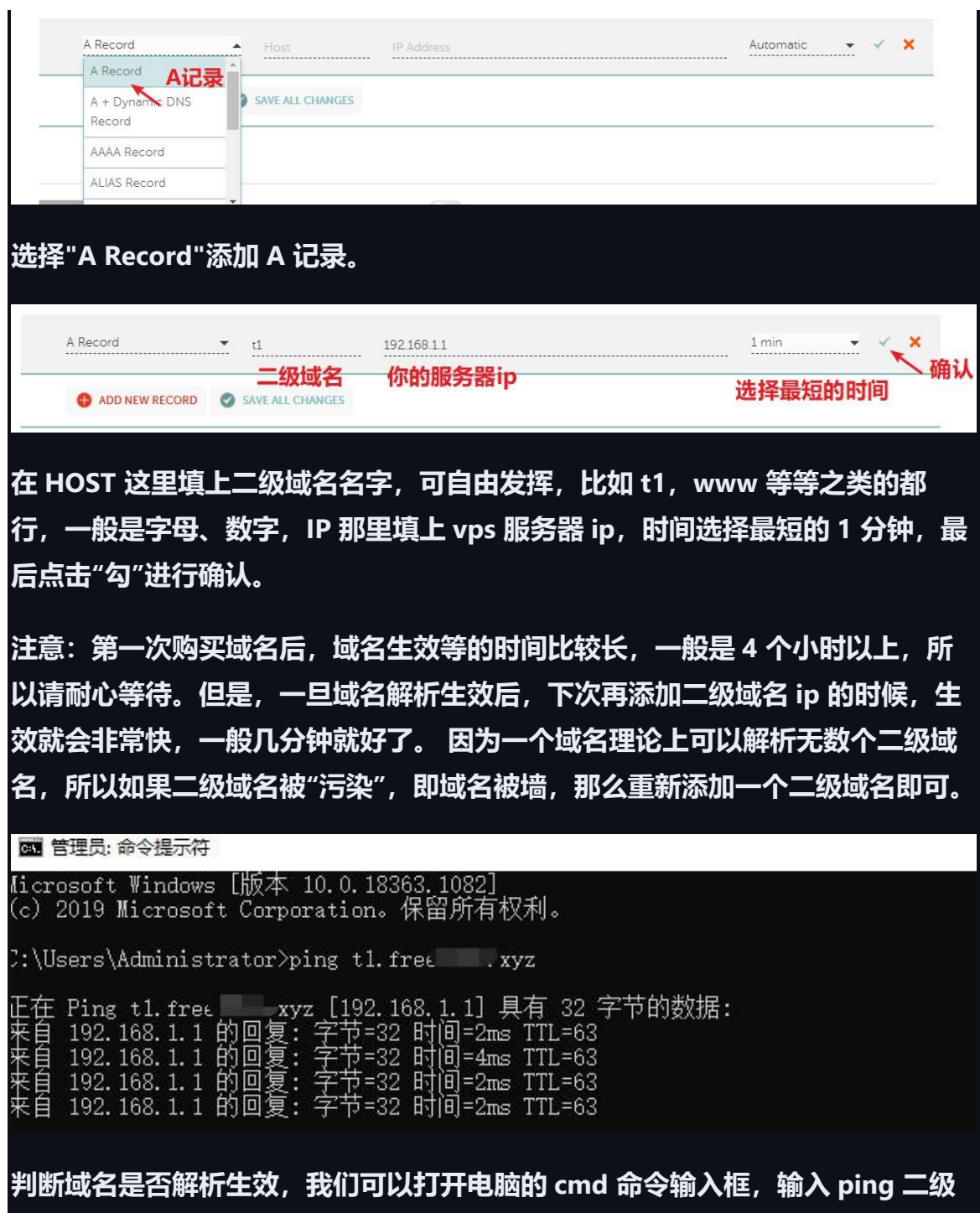

**域名的名字,如果能解析出 ip 就表明生效成功了。**